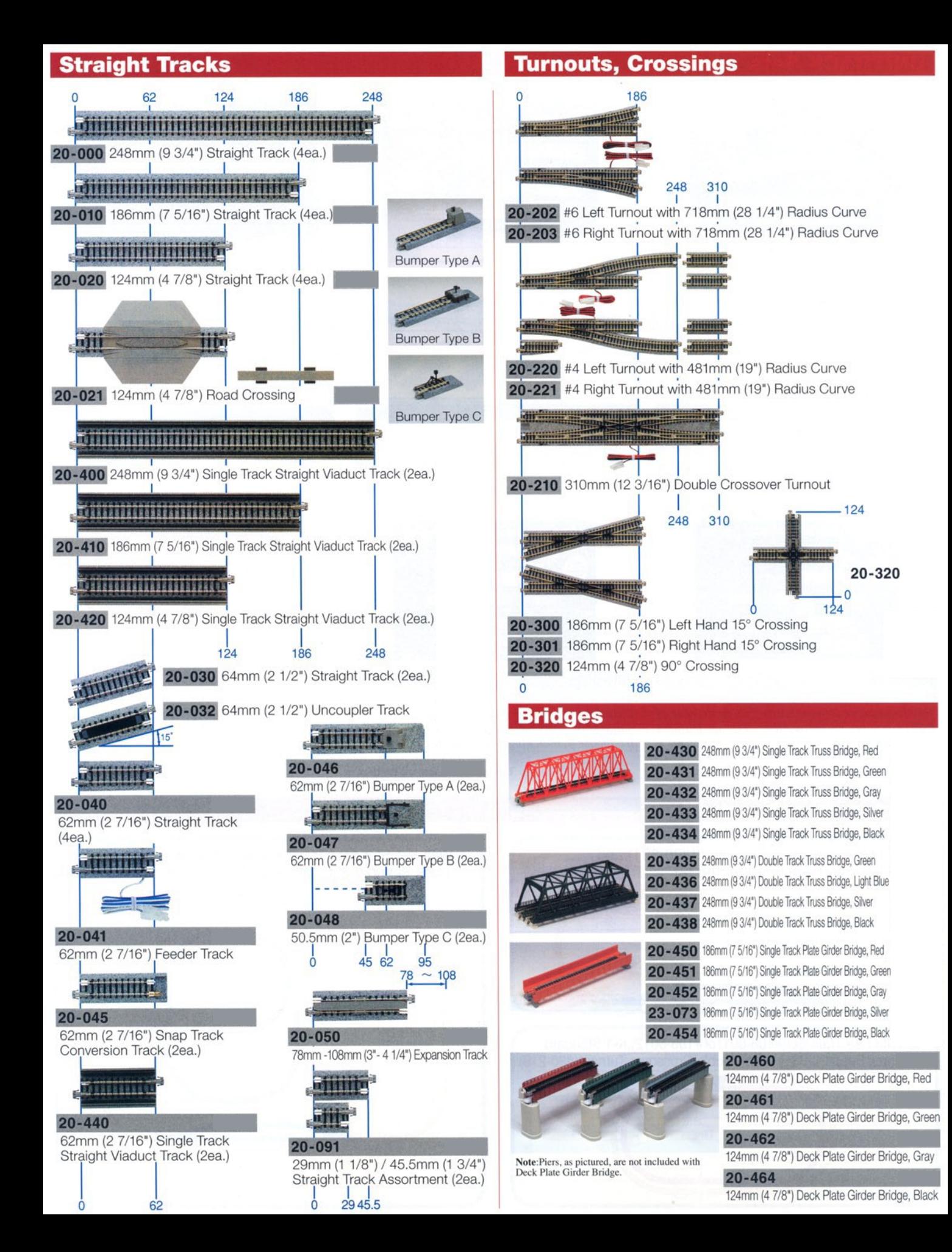

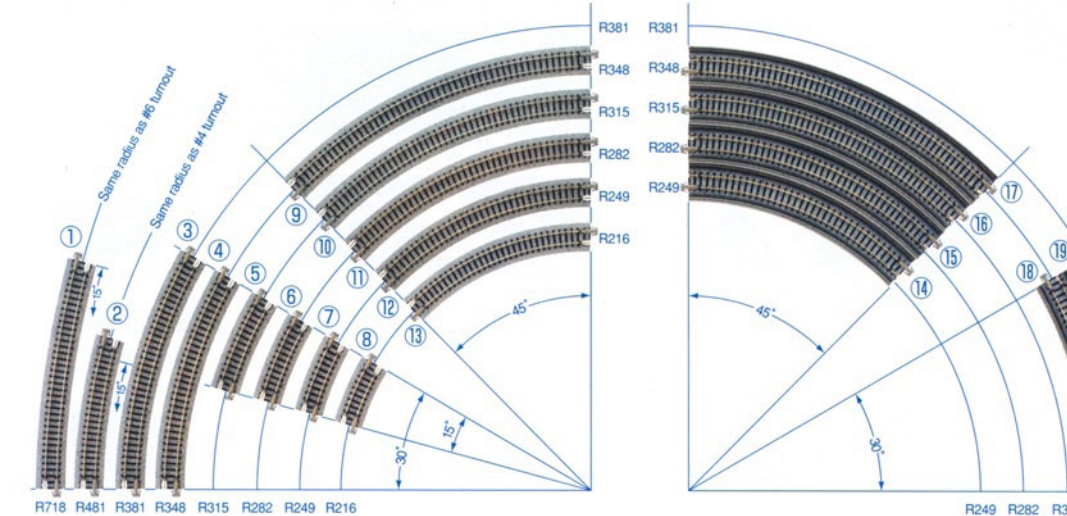

 $\overline{13}$ 

 $\circledR$ 

 $\overline{12}$ 

 $\circledR$ 

**ID** 

 $\binom{6}{5}$ 

 $\overline{10}$ 

 $<sup>5</sup>$ </sup>

4

 $\circled{9}$ 

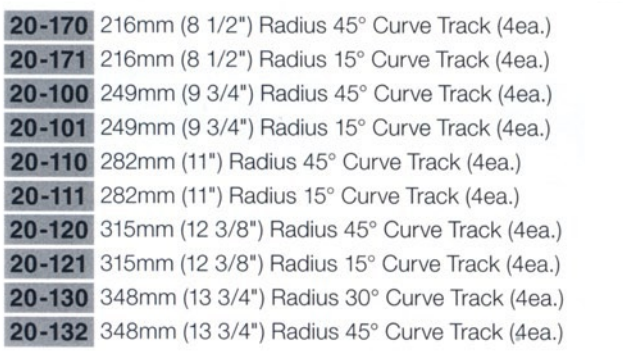

R249 R282 R315 R348 R381

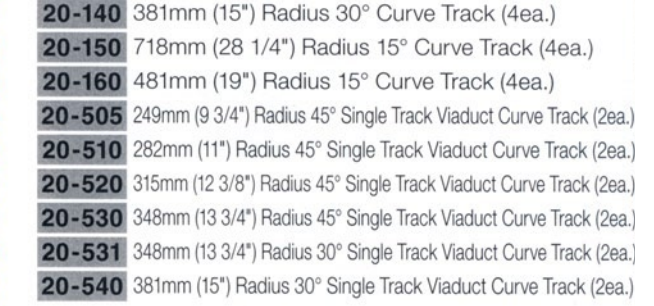

## **Track Catenaries**

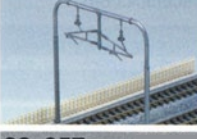

 $23 - 057$ 

Catenary Poles, Double Track (rounded corners)  $(11ea.)$ 

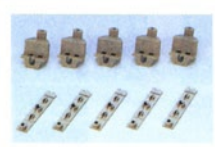

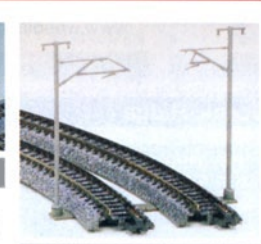

23-059 Catenary Poles, Single Track (16ea.)

23-056

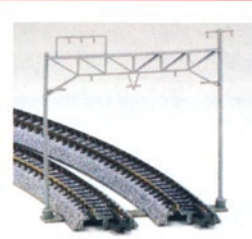

23-060 Catenary Poles, Double Track (square corners)  $(8ea.)$ 

## **Viaduct Piers**

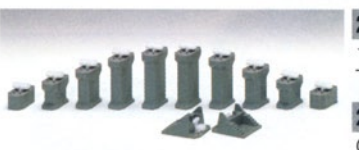

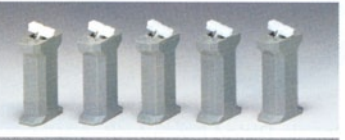

 $23 - 017$ 50mm (2") Single Track Pier Set (5ea.)

## $23 - 015$

15mm - 50mm (1/2" - 2") Single **Track Incline Pier Set** 

## $23 - 016$

Gradual Single Track Incline Pier Set

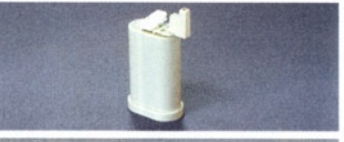

 $23 - 047$ 50mm (2") Single Track Pier Set (5ea.)

Catenary Pole Bases (for use with 23-057, 059, 060)